#### **Photoshop 2022 (version 23)**

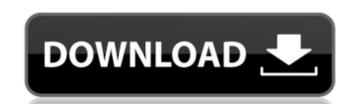

### Photoshop 2022 (version 23) Crack + Free PC/Windows Latest

At first, Photoshop is presented in a tutorial that takes a beginner through the product's menu structure and basic tools. Adobe offers online courses on Photoshop at its site called Learning.com. The company also has a wide library of free online tutorials for Photoshop users that cover all its features as well as the basics of images, image editing, and graphics. Many Adobe tutorials are organized by topics. This section of the Photoshop tutorials page covers all the basics of how to work with images, including file types, layers, cropping, resizing, and more. Many of these Photoshop tutorials show how to use the product's tools. For instance, this tutorial on using the Pen tool shows how to use the pen tool's functionality. In this tutorial, you'll learn how to use the Pen tool to create detailed textures, or sets of lines and shapes to add further interest to a piece of artwork. In a real world example, it is possible to create a brochure type of look with the Pen tool. A textured background could be created to fill the brochure paper. Other tutorials focus on specific tool functionality. This tutorial on using the Bucket tool explains how this tool can create seamless gradient fills. Another Photoshop tutorial teaches how to create more complex textured backgrounds. Other tutorials focus on how to use Photoshop, beginning with the basics of creating a document. This tutorial teaches you how to reate a new document, after which it teaches you how to save it in a graphics file format, format a new image, use bitmape, use bitmape, and how to work with grayscale and RGB. The tutorials are laid out in a complete, comprehensive way with text and image tutorials that take you through the product's functionality, beginning with the basics. To learn Photoshop shall, it is not product's offen not necessary to pay for tutorials because some are free. Online tutorials are especially important for novice Photoshop users as well as those upon boult into the product itself. Adobe's tutorials teach you how to use

#### **Photoshop 2022 (version 23) Crack Product Key**

We're going to give you a complete guide on how to use this software. You'll learn what to use, and when, and by the end, you'll be an efficient user of the software based on Adobe Photoshop. It is not a replacement for Photoshop, but a software that will help you to get the most out of your photo. Adobe Photoshop is a professional graphic and design software. It allows you to create professional projects and designs from scratch. However, it can be hard to create a new image from scratch, and there is no easy way to edit it. That's why designers have a need for software like Photoshop Elements. But unlike the professional version, Photoshop Elements is not a very powerful image editor. It is designed for people with little computer experience experience who want to make edits on their photos. The greatest advantage of Photoshop Elements is available for hotoshop have added more features experience is the same features are Photoshop. So, you can open and edit your images quickly. Newer versions of Photoshop have added more features. Photoshop Elements 19 is considered a classic, because it has the same features are Photoshop CS. Adobe Photoshop Elements is available for Windows, Mac and Linux. However, there are some differences between the different operating systems. The biggest difference is the interface and experience is much easier on Windows. If you are a Mac user, you must use the Mac version of Photoshop Elements. But, you will still get most of the features. Here is how to use Photoshop Elements 2019 on a Mac or Windows computer: How to open and edit a photo using Photoshop Elements You need to have an image on your computer. Download the image from the internet and then unzip it. With the image open, you can make edits. To make a simple edit, go to Filters and then press Edit. It's very simple, this. Adobe Photoshop Elements You can select it from 388ed7b0c7

# Photoshop 2022 (version 23) Crack+ Free

PHILLY BERMUDA TRIANGLE CONSTRUCTION 4 bedrooms / 3 bathrooms / 2,100 sq.ft. 10,000-17,000 \$835,000 \$5,854 EVER IMPROVISING & OPEN... Click Image to Check Availability YOUR NEW GRILL AND A VIEW FROM THE PARKING WALKWAY! Approximately 5,000 sq. ft. of beautiful grilling space, wrap-around porches, and an expansive master suite make this quality renovation a treat. The floor plan offers four generous sized bedrooms, three and a half bathrooms and three porches for plenty of natural light and entertaining. The custom built home has hardwood flooring, crown molding, designer tile and engineered wood stairs. The home features a studio apartment on the top level, which can easily be converted into a fourth bedroom. This really is one of a kind and a beautiful residence you will be thrilled to have in your family. \*Free Virtual Tour Included About the area... A little bit of everything and everything all at the same time! The Delaware River waterfront has something for everyone, from walking along the river to enjoying an outdoor concert under the stars. You can take a refreshing dip in the Delaware River, swim, play tennis, golf, kayak, sail, canoe, or hike the Appalachian Trail. There are many different neighborhoods to hoose from, and each one has their own unique unique charm that will make this the perfect place to call home. The homes in this area are not only elegant and spacious, but they are along off the nearby Delaware River provides the perfect condition for outdoor living. The surrounding area offers varied shopping, fine dining, and entertainment options. Area attractions include the Southeastern Wildlife sanctuary, the Chester Valley Mall, and the Pocono Mountains. – for you to sign on the dotted line. To put these services A Lister. There are many other factors at work – the advertising and promotion is vital, the agency and brokerage is

# What's New in the?

The process in the Hollywood of how "Vice" was made is a real love story, and once you read it, you feel like you've been inside it, too. The film spans the period between 1830s and present day, the last four years of which were spent shooting (largely) on a beach in Puerto Rico (no, seriously). This is basically the story of an American-Polish family in terms of culture and history, and what we see unfolding in the film is an effort to recreate them. This matters, because the story of the last century of America is one of a descent into racism, sexism, militarism, capitalism, imperialism, and now also nihilism. Despite all the slights and insults, the family is proud, and their own histories -- and their founding patriarch's own life -- are the thing they stand on. This is what "Vice" is trying to get at, and it's clear why Caryn James and Godfrey Reggio chose to work with the Gorks. Both had been in the news recently for the right reasons, and the question asked by critics was if the film would address the cruelty of the Bush Administration in the face of Hurricane Katrina. Not really. In fact, it should be required viewing for anyone who thinks only one person in this country should be holding the power. Matthew McConaughey plays Frank Tilton, and the film is about the kind of man he would be if he'd lived to be 100. He takes no bullshit, treats people fairly, and he's not afraid of work. It's the fall of the family through a camera lens in the years leading up to the passing of his father, who'd been a big part of raising the children. What's behind the camera, the journalist-in-training sees by the time he's 21, but it's hard to ignore when he's watching the footage. Frank wasn't the spoiled, rich boy that he wants people to believe he is. It's his mother (Ann Dowd) who gives him the education he needs, and she becomes his first real love. She's responsible for the erosion of the family as a unit, as Frank has four siblings. His older brother Pete (Peter Sarsgaard) is a temperamental hippie who just can't

# **System Requirements:**

Supported GPU: PC NVIDIA TITAN V (12 GB), NVIDIA GTX 1080, NVIDIA GTX 1080, NVIDIA GTX 825, NVIDIA GTX 825, NVIDIA GTX 825, NVIDIA GTX 820M, NVIDIA GTX 820M, NVIDIA GTX 810, NVIDIA GTX 810, 795M, NVIDIA GTX 780 Ti, NVIDIA GTX 780, NVIDIA GTX 770, NVIDIA GTX 765M, NVIDIA GTX 760, NVIDIA GTX 755M, NVIDIA

#### Related links:

https://trello.com/c/btPmDvH1/83-adobe-photoshop-2020-with-license-key-x64-final-2022

http://geniyarts.de/?p=28519

https://wakelet.com/wake/2P-X-NAd7Valmz\_g5o7pi

https://indalienergy.com/wp-content/uploads/2022/07/Adobe\_Photoshop\_CC\_2015\_version\_18-1.pdf

http://tiphomu.yolasite.com/resources/Adobe-Photoshop-2022-Version-230-crack-exe-file---PCWindows.pdf

https://brandyallen.com/2022/07/05/photoshop-2021-version-22-0-1-activation-with-product-key-free/

http://www.makeenglishworkforyou.com/2022/07/05/photoshop-2022-version-23-crack-file-only-registration-code-free-3264bit-2022-latest/

https://booktiques.eu/wp-content/uploads/2022/07/Adobe\_Photoshop\_2022.pdf https://pzn.by/wp-content/uploads/2022/07/adobe\_photoshop\_cc.pdf

https://trello.com/c/6RAdy5VI/103-adobe-photoshop-cc-with-key-free-download

https://www.beaches-lakesides.com/realestate/adobe-photoshop-cc-2019-version-20-serial-number-and-product-key-crack-for-pc-april-2022/ https://premierfitnessstore.com/wp-content/uploads/2022/07/Photoshop\_2021.pdf

https://therobertcoffeeshow.com/wp-content/uploads/2022/07/Photoshop\_2021\_Version\_2242.pdf

http://knowthycountry.com/?p=7403

https://dogrywka.pl/photoshop-2021-version-22-1-0-crack-exe-file-with-serial-key-march-2022/ http://bookmanufacturers.org/adobe-photoshop-2021-version-22-5-with-license-key-free-download-mac-win

https://yourtripboy.com/photoshop-2020-version-21-activation-free-download-for-windows-final-2022/

https://propertynet.ng/adobe-photoshop-2021-version-22-4-3-keygen-crack-setup-free-download/

https://collegeserviceboard.com/wp-content/uploads/2022/07/Adobe Photoshop CS3 Crack Activation Code For Windows.pdf http://www.male-blog.com/2022/07/05/adobe-photoshop-2020-crack-activation-code-download-updated-2022/

http://www.webvideoexperts.com/photoshop-2022-version-23-2-free-win-mac-latest/ http://www.studiofratini.com/photoshop-cc-2018-product-key-full-updated-2022/

https://romans12-2.org/adobe-photoshop-2022-version-23-0-product-key-and-xforce-keygen-keygen-for-lifetime-mac-win-april-2022/

https://sfinancialsolutions.com/photoshop-cc-2018-hack-patch-download-win-mac-april-2022/

https://www.spinergo.com/wp-content/uploads/2022/07/Photoshop\_CS4\_Serial\_Number\_Full\_Torrent\_Free\_PCWindows\_Latest\_2022.pdf http://www.drbonesonline.com/?p=6258

http://adomemorial.com/2022/07/05/photoshop-2021-version-22-4-2-license-key/ https://efekt-metal.pl/witaj-swiecie/

https://openId.de/wp-content/uploads/2022/07/Photoshop\_EXpress\_Crack\_Keygen\_\_Free\_Download\_Final\_2022.pdf

https://trustymag.com/adobe-photoshop-2022-version-23-1-1-activation-download-3264bit-final-2022/